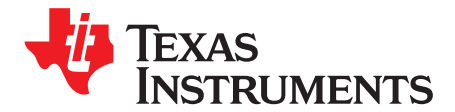

# *How to Calculate TPS92630-Q1 Maximum Output Current for Automotive Exterior Lighting Applications*

*Anda Zhang* ....................................................................................................................... *MSA-AVL*

# **ABSTRACT**

This application report provides the method of calculating the maximum output current of the TPS92630- Q1 device in exterior-lighting automotive applications. The junction-to-ambient thermal resistance (R<sub>AJA</sub>) of the TPS92630-Q1 device is the key parameter when calculating the maximum output current of the TPS92630-Q1 device. This application report provides a method about how to measure the  $R_{\theta JA}$  of TPS92630-Q1 reference boards. The reference boards are fabricated with different copper thickness. A comparison table of both measured and simulated  $R_{\theta A}$  of different copper thickness is given in the report for correlation.

### **Contents**

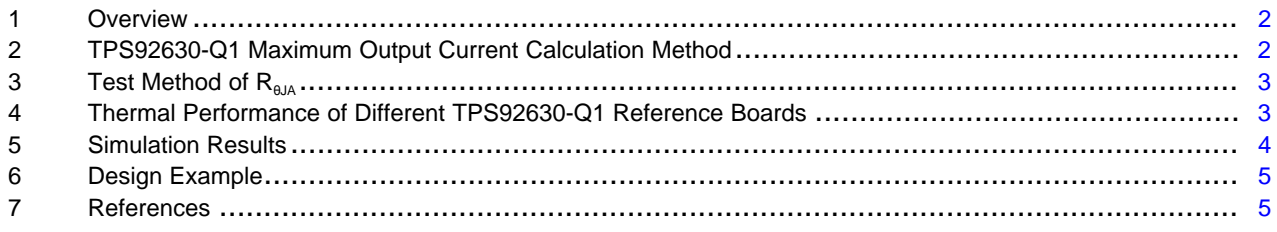

### **List of Figures**

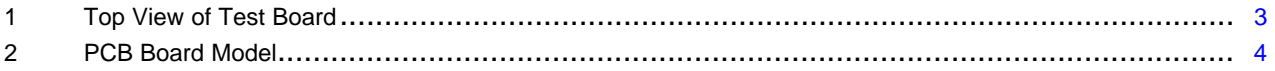

#### **List of Tables**

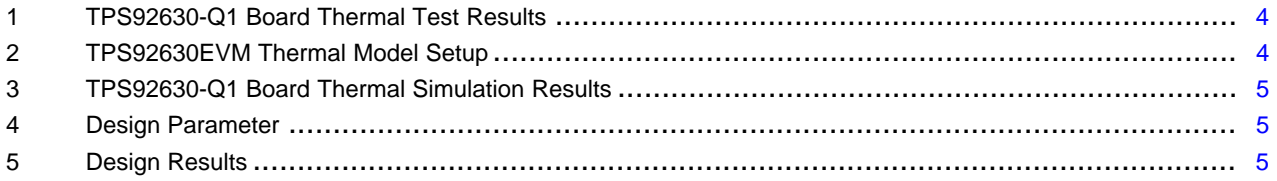

FloTHERM is a registered trademark of Mentor Graphics Corporation. All other trademarks are the property of their respective owners.

# <span id="page-1-0"></span>**1 Overview**

When using the linear LED driver, TPS92630-Q1, thermal performance is one of the most important considerations. Thermal performance limits the power dissipation on the TPS92630-Q1 device, and also limits the maximum output current of the TPS92630-Q1 device. This report describes how to calculate the maximum output current of the TPS92630-Q1 device. The report also describes how to measure the TPS92630-Q1  $R_{\theta_{\text{A}}\text{A}}$  on the 1-oz, 2-oz, and 3.5-oz copper reference boards and compares the test results with the simulation results.

# <span id="page-1-2"></span><span id="page-1-1"></span>**2 TPS92630-Q1 Maximum Output Current Calculation Method**

The TPS92630-Q1 device is typically used in exterior lighting systems for automotive applications. Use [Equation](#page-1-2) 1 to calculate the power dissipation of the device is usually calculated by the formula below.

 $P_D = (V_{IN} - V_{LED(1)}) \times I_{LED(1)} + (V_{IN} - V_{LED(2)}) \times I_{LED(2)} + (V_{IN} - V_{LED(3)}) \times I_{LED(3)} + V_{IN} \times I_{Q}$ 

where

- $P<sub>D</sub>$  is the total power dissipation of the device.
- $V_{\text{IN}}$  is the input voltage
- $V_{LED(1)}$ ,  $V_{LED(2)}$ , and  $V_{LED(3)}$  are the LED drop voltages of channel 1, 2, and 3.
- $\bullet$   $I_{LED(1)}$ ,  $I_{LED(2)}$ ,  $I_{LED(3)}$  are the output currents of channel 1, 2, and 3.
- $I_0$  is the quiescent current of the device. (1)  $(1)$

The power dissipation created by the quiescent current is not significant and therefore can be ignored.

<span id="page-1-3"></span>After calculating the power dissipation of the device, use [Equation](#page-1-3) 2 to calculate the junction temperature of the device.

 $T_J = T_A + P_D \times R_{BJA}$ 

where

- $\bullet$  T<sub>J</sub> is the junction temperature of the device.
- $T_A$  is the ambient temperature (typically 85°C maximum).  $(2)$

When calculating the maximum output current of the TPS92630-Q1 device, one criterion is that the junction temperature should be below 150°C. The maximum ambient temperature is typically 85°C.

The system is typically connected to the car battery and therefore the input voltage typically ranges from 9 V to 16 V.

Based on the previous discussion, the detailed procedure to calculate the maximum output current of the TPS92630-Q1 device is listed as follows:

- Step 1. Calculate the maximum power dissipation of the device  $(P_D)$  based on the value of R<sub>θJA</sub> and  ${\sf T}_{\sf A}$ . Select a value of 150°C for  ${\sf T}_{\sf J}$  and 85°C for  ${\sf T}_{\sf A}$ .
- Step 2. Calculate the maximum output current based on  $(P_D)$ , the maximum input voltage  $(V_{IN(max)})$ , and the output voltage  $(I<sub>OUT</sub>)$ .

In the previously listed steps, the value of  $R_{\theta JA}$  is uncertain. Typically  $R_{\theta JA}$  is given in the data sheet of the device, but the value is typically based on the 4-layer, 2-oz copper PCB. For additional information, see *Semiconductor and IC Package Thermal Metrics* application report [\(SPRA953](http://www.ti.com/lit/pdf/SPRA953)). In actual applications, 2 layer, 1-oz or 2-oz copper PCBs are common. Therefore, the actual  $\overline{R_{\text{g,AA}}}$  value must be based on the specific PCB board when performing the calculation. [Section](#page-2-0) 3 describes a method to measure the  $R_{theta}$ . Based on layout of the TPS92630EVM, three different copper thickness boards with 1-oz, 2-oz, and 3.5-oz copper are fabricated. The  $R_{\thetaJA}$  for each of the three boards is measured based on the method described in [Section](#page-2-1) 3. The values of  $R_{\theta JA}$  are also simulated by the FloTHERM® software. Section 4 includes a comparison table of both measured and simulated  $R_{\theta JA}$  values for different copper thickness for correlation.

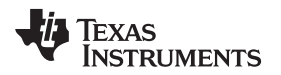

## <span id="page-2-0"></span>**3 Test Method of RB**

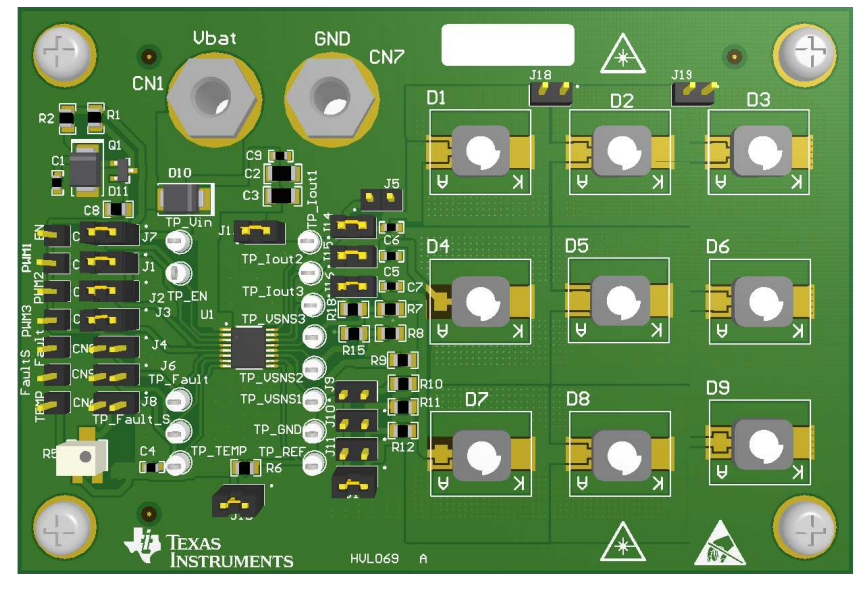

**Figure 1. Top View of Test Board**

<span id="page-2-2"></span>To evaluate the thermal performance of TPS92630-Q1 reference boards, several methods can be used. For a standard test procedure, see *Semiconductor and IC Package Thermal Metrics* ([SPRA953\)](http://www.ti.com/lit/pdf/SPRA953). In the standard test procedure, the junction temperature must be measured. In actual applications, the junction temperature is hard to measure because of the package, but a simplified test method can be used to measure the  $R_{\thetaJA}$  value. Use the steps that follow as the simplified test method:

Step 1. Test the thermal shutdown temperature  $(T_{(SD)})$  of the TPS92630-Q1 device with a thermal steam or a thermal oven.

When testing the thermal shut down temperature, pull all the three PWM inputs low to disable all the outputs, which minimizes the power dissipation on the TPS92630-Q1 device. Under this condition, the ambient temperature is almost the same with the junction temperature. Keep the fault pin floating, increase the ambient temperature slowly, and monitor the voltage of the fault pin. When the voltage on the fault pin changes from high to low, the device enters thermalshut down mode. Because the ambient temperature is nearly the same with the junction temperature,  $T_{(SD)}$  is equal to the ambient temperature.

- Step 2. Record the ambient temperature  $(T_A)$  of the room.
- Step 3. Connect the LED loads to the TPS92630-Q1 boards in the room environment. Increase the power dissipation by increasing the input voltage on the TPS92630-Q1 reference board until the device reaches the boundary of thermal shutdown. The blinking of the LED indicates the boundary of thermal shutdown. Calculate the power dissipation  $P_D$  under this state according to [Equation](#page-1-2) 1. Under this condition,  $T_J$  equals  $T_{(SD)}$ .

Step 4. Based on the P<sub>D</sub>, T<sub>J</sub>, and T<sub>A</sub>, use [Equation](#page-2-3) 3 to calculate R<sub>eJA</sub>.  $R_{\text{BIA}} = (T_{\text{I}} - T_{\text{A}})/P_{\text{D}}$ )  $/ P_D$  (3)

# <span id="page-2-3"></span><span id="page-2-1"></span>**4 Thermal Performance of Different TPS92630-Q1 Reference Boards**

The measurements listed in [Table](#page-3-2) 1 are based on three different types copper boards: 1-oz, 2-oz, and 3.5- oz copper thickness. According to the measurement method discussed in [Section](#page-2-0) 3, [Table](#page-3-2) 1 provides the thermal results for the three boards.

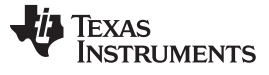

<span id="page-3-2"></span>

| <b>Board Type</b> | $T_{(SD)}$ (°C) | <b>Input Voltage</b><br>(V) | <b>Input Current</b><br>(A) | Output<br>Voltage (V) | Output<br>Current (A) | <b>Power</b><br><b>Dissipation</b><br>(W) | $R_{\theta,IA}$ (°C/W) |
|-------------------|-----------------|-----------------------------|-----------------------------|-----------------------|-----------------------|-------------------------------------------|------------------------|
| 1 oz              | 163.4           | 27.3                        | 0.1863                      | 9.006                 | 0.1849                | 3.421                                     | 40.46                  |
| 2 oz              | 163.8           | 29.3                        | 0.1874                      | 9.034                 | 0.1861                | 3.811                                     | 36.42                  |
| 3.5 oz            | 167.5           | 35.6                        | 0.1888                      | 9.143                 | 0.1874                | 5.009                                     | 28.44                  |

**Table 1. TPS92630-Q1 Board Thermal Test Results**

# <span id="page-3-0"></span>**5 Simulation Results**

This section discusses the simulation results performed by the FloTHERM software. The simulation setup is also discussed in this section. [Table](#page-3-3) 2 provides the simulation model setup. [Figure](#page-3-1) 2 shows the modeled PCB board.

<span id="page-3-3"></span>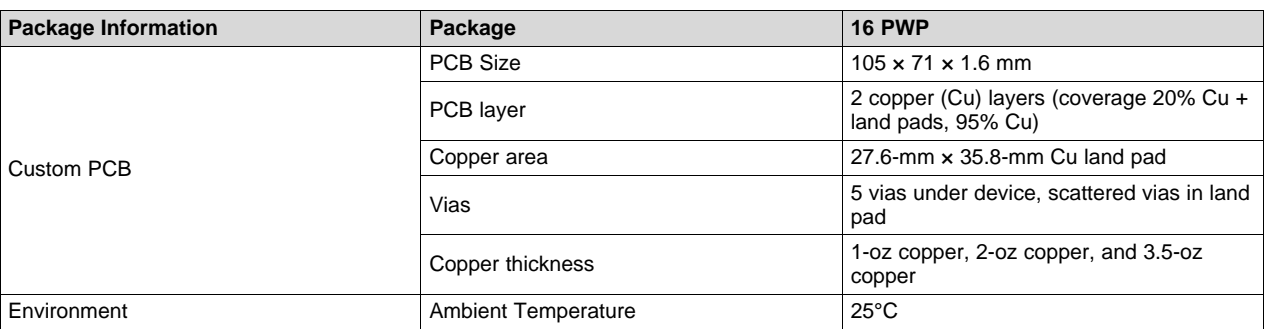

# **Table 2. TPS92630EVM Thermal Model Setup**

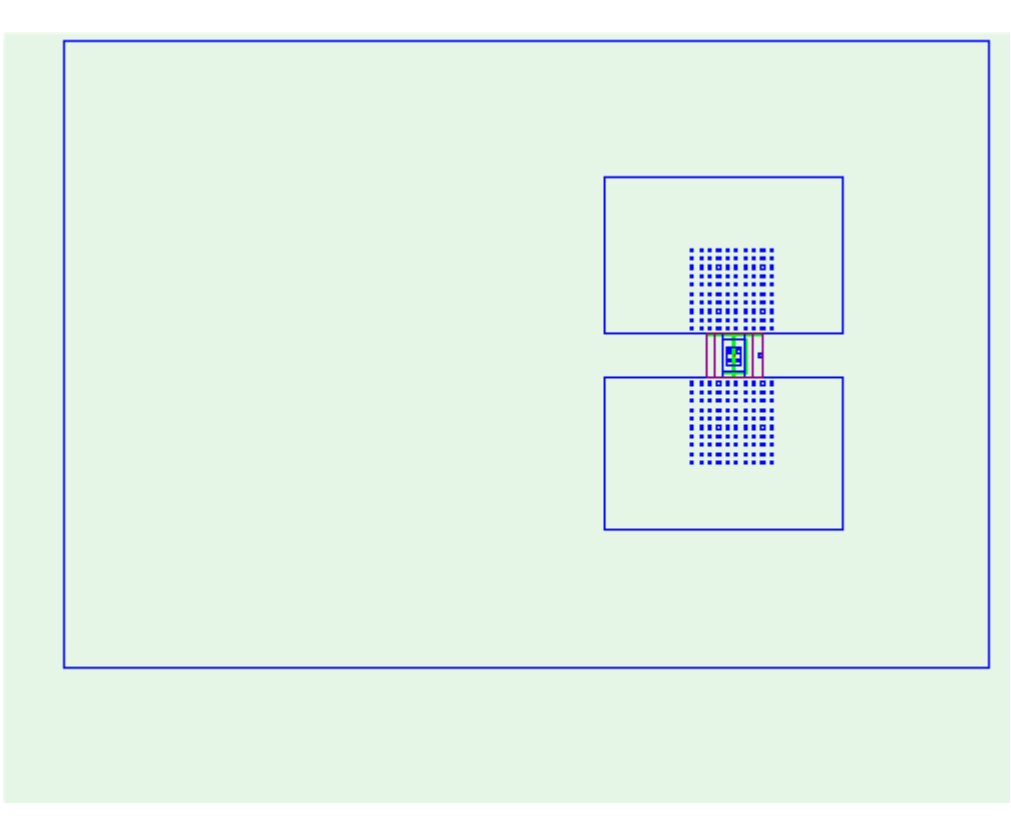

## <span id="page-3-1"></span>**Figure 2. PCB Board Model**

Texas **JMENTS** 

[Table](#page-4-2) 3 provides the simulation results. The last column lists the simulated  $R_{\theta_{\text{JA}}}$  values. The results correlate well with the test results compared with the measured R<sub>θJA</sub> values. Therefore, the test results are reliable.

<span id="page-4-2"></span>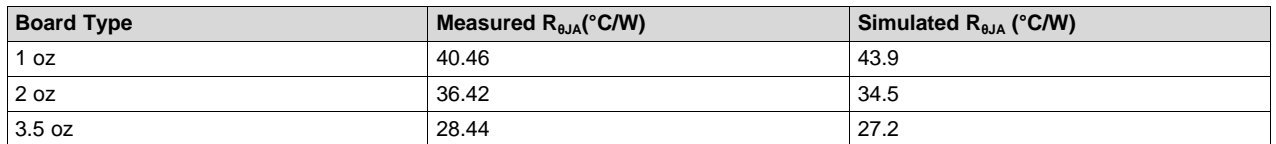

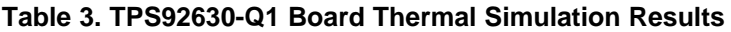

# <span id="page-4-0"></span>**6 Design Example**

This section provides a design example for calculating maximum output current using the TPS92630-Q1 device. [Table](#page-4-3) 4 lists the design parameters.

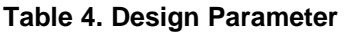

<span id="page-4-3"></span>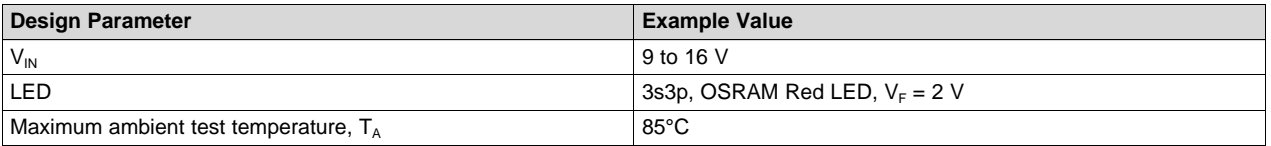

Use the equations that follow for the detailed calculation:

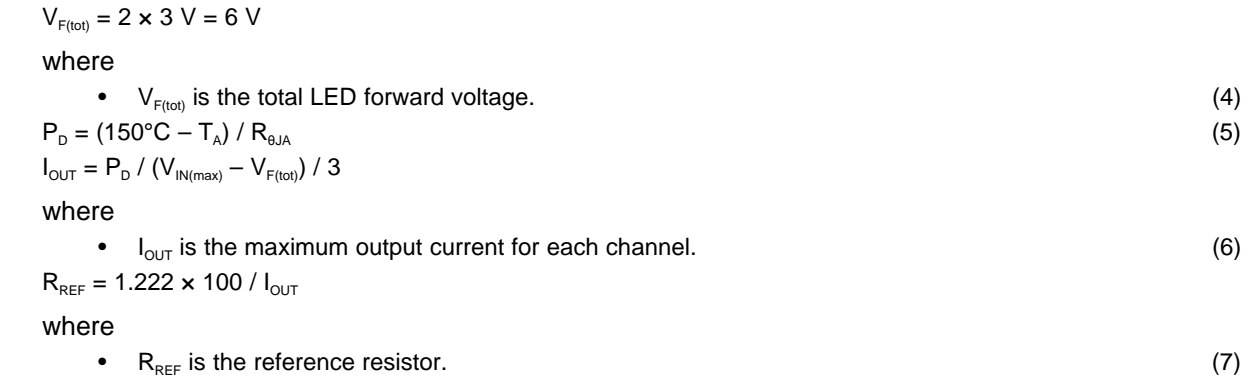

[Table](#page-4-4) 5 shows the design results based on the three different  $R_{\theta JA}$  tesed above. It shows the max output current based on different  $R_{\thetaJA}$ . When using 1oz board, the total max output current is 160.6mA. While using 3.5oz board, the total max output current can be 228.5mA.

### **Table 5. Design Results**

<span id="page-4-4"></span>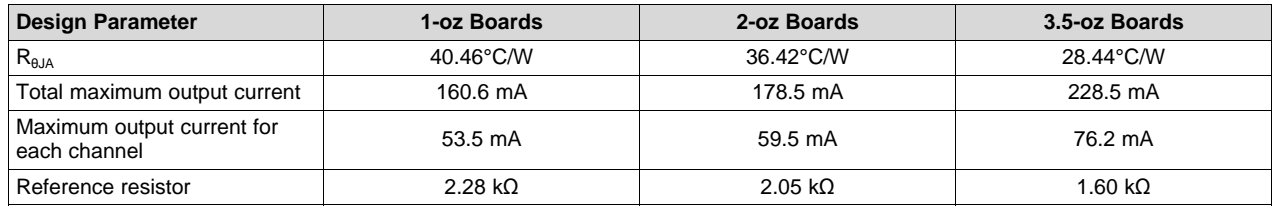

# <span id="page-4-1"></span>**7 References**

For additional reference, see the following documents from TI:

- *Semiconductor and IC Package Thermal Metrics* [\(SPRA953](http://www.ti.com/lit/pdf/SPRA953))
- *TPS9263x-Q1 Three-Channel Linear LED Driver With Analog and PWM Dimming* ([SLVSC76\)](http://www.ti.com/lit/pdf/SLVSC76)
- *TPS92630-Q1 Evaluation Module (EVM)* [\(SLVUA26\)](http://www.ti.com/lit/pdf/SLVUA26)

### **IMPORTANT NOTICE**

Texas Instruments Incorporated and its subsidiaries (TI) reserve the right to make corrections, enhancements, improvements and other changes to its semiconductor products and services per JESD46, latest issue, and to discontinue any product or service per JESD48, latest issue. Buyers should obtain the latest relevant information before placing orders and should verify that such information is current and complete. All semiconductor products (also referred to herein as "components") are sold subject to TI's terms and conditions of sale supplied at the time of order acknowledgment.

TI warrants performance of its components to the specifications applicable at the time of sale, in accordance with the warranty in TI's terms and conditions of sale of semiconductor products. Testing and other quality control techniques are used to the extent TI deems necessary to support this warranty. Except where mandated by applicable law, testing of all parameters of each component is not necessarily performed.

TI assumes no liability for applications assistance or the design of Buyers' products. Buyers are responsible for their products and applications using TI components. To minimize the risks associated with Buyers' products and applications, Buyers should provide adequate design and operating safeguards.

TI does not warrant or represent that any license, either express or implied, is granted under any patent right, copyright, mask work right, or other intellectual property right relating to any combination, machine, or process in which TI components or services are used. Information published by TI regarding third-party products or services does not constitute a license to use such products or services or a warranty or endorsement thereof. Use of such information may require a license from a third party under the patents or other intellectual property of the third party, or a license from TI under the patents or other intellectual property of TI.

Reproduction of significant portions of TI information in TI data books or data sheets is permissible only if reproduction is without alteration and is accompanied by all associated warranties, conditions, limitations, and notices. TI is not responsible or liable for such altered documentation. Information of third parties may be subject to additional restrictions.

Resale of TI components or services with statements different from or beyond the parameters stated by TI for that component or service voids all express and any implied warranties for the associated TI component or service and is an unfair and deceptive business practice. TI is not responsible or liable for any such statements.

Buyer acknowledges and agrees that it is solely responsible for compliance with all legal, regulatory and safety-related requirements concerning its products, and any use of TI components in its applications, notwithstanding any applications-related information or support that may be provided by TI. Buyer represents and agrees that it has all the necessary expertise to create and implement safeguards which anticipate dangerous consequences of failures, monitor failures and their consequences, lessen the likelihood of failures that might cause harm and take appropriate remedial actions. Buyer will fully indemnify TI and its representatives against any damages arising out of the use of any TI components in safety-critical applications.

In some cases, TI components may be promoted specifically to facilitate safety-related applications. With such components, TI's goal is to help enable customers to design and create their own end-product solutions that meet applicable functional safety standards and requirements. Nonetheless, such components are subject to these terms.

No TI components are authorized for use in FDA Class III (or similar life-critical medical equipment) unless authorized officers of the parties have executed a special agreement specifically governing such use.

Only those TI components which TI has specifically designated as military grade or "enhanced plastic" are designed and intended for use in military/aerospace applications or environments. Buyer acknowledges and agrees that any military or aerospace use of TI components which have *not* been so designated is solely at the Buyer's risk, and that Buyer is solely responsible for compliance with all legal and regulatory requirements in connection with such use.

TI has specifically designated certain components as meeting ISO/TS16949 requirements, mainly for automotive use. In any case of use of non-designated products, TI will not be responsible for any failure to meet ISO/TS16949.

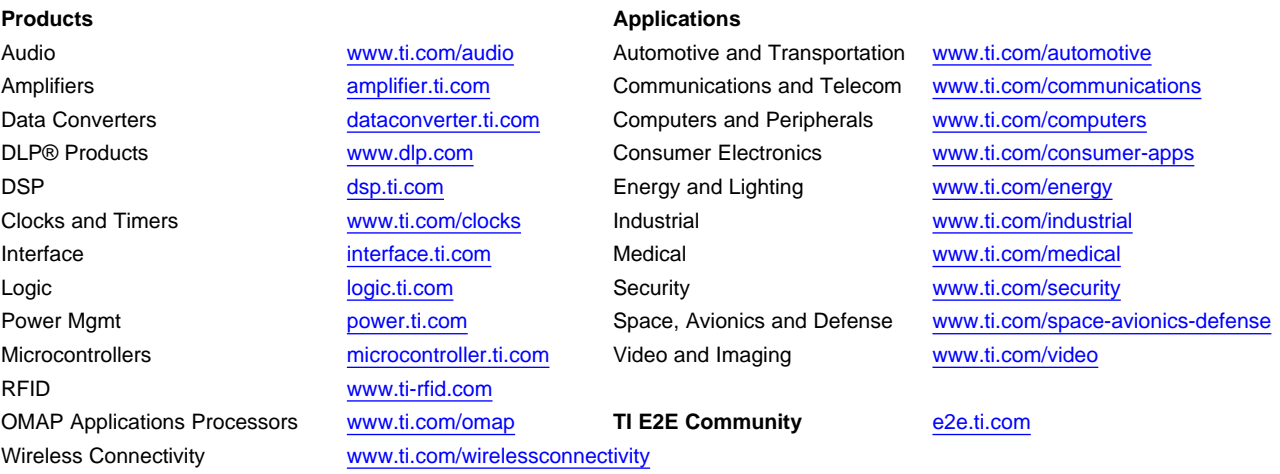

Mailing Address: Texas Instruments, Post Office Box 655303, Dallas, Texas 75265 Copyright © 2015, Texas Instruments Incorporated